**Mark Steyvers**

 **Mac Troubleshooting (Macworld Superguides)** , Macs run smoothly most of the time. This book will prepare you for the rare occasions when yours doesn't. Whether you're using an iMac, MacBook, or Macbook Air, our Superguide is filled with solutions for many of the common problems that you might run into. In the United States, when you're in real trouble you have but one number to call: 911. Back in 2000, while we were racking our brains for a title for Macworld's tips and troubleshooting column, we invoked this emergency calling code, preceding it with Mac so that its humble author (me) wouldn't be additionally inundated with requests for help with small appliances and domestic disputes. Thus Mac 911became the primary place to go within Macworld's pages for help with all things Apple. We've distilled the Mac troubleshooting knowledge we've acquired over the past 10 years of putting together columns, and created the Mac Troubleshooting Superguide, the latest in Macworld's popular Superguide series. Since the Mac 911 column's birth, we've seen the death (OS 9) and rebirth (OS X) of the Mac OS, the coming and going of countless Mac models, and the explosion of the Internet. We've also witnessed the metamorphosis of Apple the computer company into Apple the media and telecommunications giant, responsible for two of the most game-changing products of the young century, the iPod and iPhone. Yet through all these changes, one constant remains: the desktops and laptops that we increasingly rely on for our work and pleasure sometimes act up in frustrating ways. Fortunately, as exasperating as these hiccups may be, they are often predictable. In this guide, we attempt to present the difficulties you might encounter in the order in which you're likely to encounter them. If, for example, something goes amiss as you're installing the latest greatest version of OS X, you can be assured that you'll find it in the first chapter, Installation. If, later in the day, you press your Mac's power button and nothing good results, you'll find help in the next chapter, which

addresses start-up issues, crashes, and freezes. Have a problem with hardware next? Simply page on to Hardware Help. And so on through the System Issues & Fixes, OS X's Applications, the Internet & Networking, and Mac Maintenance chapters. And if, despite all of your diligent efforts, no solution is found, there are directions for what to do next in the Support Tricks chapter. But allow me to also extend a personal invitation to Macworld's Mac 911 forum, where I and other knowledgeable Mac users are eager to lend a helping hand.

 *Take Control of Apple Mail, 6th Edition* Joe Kissell,2024-01-18 Master Mail in macOS, iOS, and iPadOS! Version 6.1, updated January 18, 2024 Use Apple Mail more effectively! Email expert Joe Kissell explains what's new with Mail for macOS, iOS, and iPadOS, and how to best set up your Gmail, iCloud, IMAP, and Exchange accounts. He then shows you how to take Mail to the next level with plugins and automation, manage your incoming email, customize Mail, and solve common problems. Take Control of Apple Mail is your complete guide to Apple's Mail app. In this book, Joe explains core concepts like special IMAP mailboxes and email archiving, reveals Mail's hidden interface elements and gestures, and helps with common tasks like addressing and adding attachments. He also offers tips on customizing Mail, including a nifty chapter on how simple plugins and special automation can dramatically improve the way you use Mail. Joe also covers finding that message in the haystack with Mail's natural-language search, improving the messages you send, how digital signatures and encryption work in Mail, and—perhaps most important—an award-winning strategy for avoiding email overload. You'll quickly find the information that's most important to you, including: • Key changes in Mail for Sonoma, Ventura, iOS 17/iPadOS 17, and iOS 16/iPadOS 16, such as automated handling of two-factor verification codes, link tracking protection, discontinuation of plugin support in favor of extensions, unsending messages, scheduling messages to send later,

following up on messages awaiting replies, reminding yourself about important messages in your Inbox, getting notifications for missing attachments and recipients, and more • How to take advantage of the new Mail privacy features Mail Privacy Protection and Hide My Email • Getting through your email faster with gestures • Using advanced search techniques to find filed messages • Using third-party add-ons to significantly enhance how you use Mail • The whys and hows of sending attachments • Using markup features to embellish, and even sign, outgoing attachments • Defeating spam with the Junk Mail filter—and what to do if you need more firepower • Understanding special mailboxes like Sent, Drafts, and Junk • Using notifications to stay apprised of incoming messages • Taking charge of email organization with rules and other measures • Backing up and restoring email • Importing email from other apps, older versions of Mail, or another Mac • Deciding whether you should encrypt your email, along with detailed, real-world steps for signing and encrypting messages • Taking Mail to the next level with AppleScript and Automator • Key skills for using Mail in iOS and iPadOS, such as working with incoming and outgoing messages, using attachments, and configuring accounts • Fixing problems: receiving, sending, logging in, bad mailboxes, and more Although this book primarily covers Mail in Sonoma, Ventura, Monterey, Big Sur, Catalina, Mojave, iOS 17/iPadOS 17, and iOS 16/iPadOS 16, the majority of it is also applicable to earlier versions.

 *Outlook, '97 One Step at a Time* Trudi Reisner,1997 Teach yourself Outlook 97 in 15 step-by-step lessons, all included on a blockbuster CD-ROM. Movie-style demos, interactive simulations, and live tutorials are featured. The set introduces all of the major Outlook 97 mail client features, including creating reusable templates and adding a custom signature.

 **Microsoft Outlook 2007 Programming** Sue Mosher,2007-07-19 Microsoft Outlook is the most widely used email program and offers the most programmability. Sue Mosher

introduces key concepts for programming Outlook using Visual Basic for Applications, custom Outlook forms, and external scripts, without the need for additional development tools. For those who manage Outlook installations, it demonstrates how to use new features in the Outlook 2007 programming model such as building scripts that can create rules and views and manage categories. Power users will discover how to enhance Outlook with custom features, such as the ability to process incoming mail and extract key information. Aimed at the non-professional programmer, it also provides a quick guide to Outlook programming basics for pro developers who want to dive into Outlook integration. Dozens of new programming objects detailed including views, rules, categories, searches No previous coding experience or additional development tools required Examples outline issues using real-world functionality

 **Maximizing Outlook 2000** Barry Simon,2000 Major task centers are the focus, including e-mail, contacts, and scheduling. The book is designed to make sure readers understand task centers and program infrastructure with an advanced overview, specialized topics and usage of Outlook as a client for Exchange Server.

 Outlook 2000 in a Nutshell Tom Syroid,Bo Leuf,2000 Outlook 2000 in a Nutshell fills the need for an up-to-date and comprehensive reference book for sophisticated users who want to get all they can out of this powerful and versatile program. A wide range of topics are covered, including data structures, file management, and collaboration tools.

 **Troubleshooting Microsoft Outlook** Julia Kelly,2001 Trouble sending e-mail or setting up meetings in Microsoft Outlook? Confounded by error messages? With this handy Troubleshooting guide, it's easy to pinpoint -- and solve -- your own software problems. Fast! Each section opens with a troubleshooting chart to help quickly diagnose the source of the problem. It offers clear, step-by-step solutions to try right away,

plus a full chapter of things to do to stay out of trouble or learn a new trick. Continuous support via the Troubleshooting Latest Solutions Web site provides monthly updates on additional problem solving information. Books in the Troubleshooting series are colorful, superbly organized, and easy to read, giving even novice users the confidence to fix it themselves -- without calling tech support or wasting time on futile trial and error. Covering both Outlook 97 and Outlook 2000, this book shows how to troubleshoot e-mail, schedules, contacts, folders, Outlook Express, and more.

 **iPad 2 Made Simple** Martin Trautschold,Gary Mazo,MSL Made Simple Learning,Rene Ritchie,2011-08-06 The iPad 2 is thinner, more powerful, intuitive and very fun for users of all ages. Your iPad can be used for reading, surfing the web, emailing, watching TV and movies, getting work done and much more. And with over 65,000 apps just for the iPad, as well as the ability to run over 30,000 iPhone apps, the possibilities are endless. iPad 2 Made Simple clarifies all of the key features on the iPad, introduces what's new, and also reveals dozens of timesaving shortcuts and techniques. The book has over 1,000 screen shots that are carefully annotated with step-by-step instructions. Clear instructions on how to set up and use the iPad Illustrated explanations of all the key features Hundreds of graphics as well as tips and tricks

 *Microsoft Help Desk for Microsoft Office 2000* ,1999-11 In one portable, easily understood volume, Nelson has compiled product support information from official Microsoft archives, enabling users to solve problems without having to search through vast Internet sources or pay for phone support.

 The Microsoft Outlook E-mail and Fax Guide Sue Mosher,1998 The author of The Microsoft Exchange User's Handbook has now turned her attention to Outlook. Written for Outlook end users and the administrators who support them, this easy-to-read volume explains all the real-world tasks that one is

likely to encounter, plus many time-saving techniques that take users beyond the basics.

 **QuickBooks 2002** Course Technology, Inc,2002-04 An affordable, easily scannable one-day training guide designed for use in instructor-led training courses.

#### *Macworld* ,2005

 *Special Edition Using Microsoft Office 2007* Ed Bott,Woody Leonhard,2006-12-22 Special Edition Using Microsoft® Office 2007 THE ONLY OFFICE BOOK YOU NEED We crafted this book to grow with you, providing the reference material you need as you move toward Office proficiency and use of more advanced features. If you buy only one book on Office 2007, Special Edition Using Microsoft® Office 2007 is the only book you need. If you own a copy of Office 2007, you deserve a copy of this book! Although this book is aimed at the Office veteran, Ed and Woody's engaging style will appeal to beginners, too. Written in clear, plain English, readers will feel as though they are learning from real humans and not Microsoft clones. Sprinkled with a wry sense of humor and an amazing depth of field, this book most certainly isn't your run-of-the-mill computer book. You should expect plenty of hands-on guidance and deep but accessible reference material. This isn't your Dad's Office! For the first time in a decade, Microsoft has rolled out an all-new user interface. Menus? Gone. Toolbars? Gone. For the core programs in the Office family, you now interact with the program using the Ribbon—an oversize strip of icons and commands, organized into multiple tabs, that takes over the top of each program's interface. If your muscles have memorized Office menus, you'll have to unlearn a lot of old habits for this version.

 Mac OS X Tiger Unleashed John Ray,William Ray,2005 A bestseller that once showed you how to reign in a panther can now show you how to tame a Tiger. Mac OS X Tiger Unleashed is the most comprehensive guide to unlocking the full power of Mac OS X Tiger that you can find. Written by Unix/BSD experts and Mac

users, John Ray and William C. Ray, you will go inside the Mac OS X Tiger operating system and the underlying BSD environment. In-depth background coverage and useful hands-on lessons will help you understand the changes with the new version and master the new features. Lessons include: Working with files and applications Running classic Mac OS applications Native utilities and applications Intalling third-party applications Third-party BSD command-line applications Configuring the system using BSD utilities Remote administration Serving a Windows network Routine maintenance Learn to deal with the most trouble-prone aspects of the Mac OS X Tiger user interface and how to exploit the new features to get the most out of your system with Mac OS X Tiger Unleashed.

 **Exchange Server 5.5 and Outlook Complete** ,2000 This inclusive volume covers both the server and client application, offer the most complete information available for these programs targeted toward Outlook users, power users, and developers; network administrator; and Exchange administrators.

 **Microsoft Office Word 2003 Inside Out** Mary Millhollon,Katherine Murray,2004 Hey, you know your way around a document—so now dig into Word 2003 and really put your word processing expertise to work! This supremely organized reference packs hundreds of timesaving solutions, troubleshooting tips, and workarounds all in concise, fast-answer format. It's all muscle and no fluff. Discover the best and fastest ways to perform everyday tasks, and challenge yourself to new levels of Word mastery! Master the tools to expertly organize, edit, format, and present your content Create visual impact with pictures, diagrams, tables, 3-D effects, and more Use the Research Task Pane to find fast facts on the fly Link charts, tables, and graphs to live data Work better together by creating shared workspaces online Produce polished Web sites directly from Word Help protect documents with information rights management (IRM), digital certificates, and other security tools

Add audio review notes—or handwrite changes on your Tablet PC! Use XML, forms, and Microsoft Visual Basic for Applications (VBA) to make your information work harder CD features: Complete eBook in PDF format Insider Extras—including a reference of built-in Word commands, an XML Cheat Sheet, articles, and more Catalog of Word resources with links to thirdparty tools and demos Microsoft resources and demos, including Insider's Guide to Microsoft Office OneNote 2003 eBook Tablet PC Quick Reference eBook Microsoft Computer Dictionary, Fifth Edition, eBook—10,000+ entries A Note Regarding the CD or DVD The print version of this book ships with a CD or DVD. For those customers purchasing one of the digital formats in which this book is available, we are pleased to offer the CD/DVD content as a free download via O'Reilly Media's Digital Distribution services. To download this content, please visit O'Reilly's web site, search for the title of this book to find its catalog page, and click on the link below the cover image (Examples, Companion Content, or Practice Files). Note that while we provide as much of the media content as we are able via free download, we are sometimes limited by licensing restrictions. Please direct any questions or concerns to booktech@oreilly.com.

 **Linux E-mail** Alistair McDonald,Ian Haycox,Carl Taylor,Magnus Back,David Rusenko,Ralf Hildebrandt,Patrick Ben Koetter,2009-11-11 This book takes a practical, step by step approach to working with email servers. It starts by establishing the basics and setting up a mail server. Then you move to advanced sections like webmail access, security, backup, and more. You will find many examples and clear explanations that will facilitate learning.This book is aimed at technically confident users and new and part time system administrators in small businesses, who want to set up a Linux based email server without spending a lot of time becoming expert in the individual applications. Basic knowledge of Linux is expected.

**Using Microsoft Outlook 2002** Gordon Padwick,2001

Special Edition Using Microsoft Outlook 2002is a businessfocused guide to Microsoft Outlook. It focuses on maximizing user productivity with real-world techniques in real-world environments. Topics covered include: Using Outlook as a sharing tool Creating and changing security settings Customizing the folder list Using Outlook as a client for other messaging systems Using Outlook as a client for exchange server and other information systems

 **The Story of the Selma Voting Rights Marches in Photographs** David Aretha,2014-01-01 The Civil Rights Act of 1964 was a momentous victory for civil rights activists, but one major obstacle remained in the path toward equal rights for African Americans: the right to vote. In the South, segregationists prevented African Americans from voting. Civil rights leaders believed it was time for strong action and chose Selma, Alabama, as the rallying point. There, the marches and protests captured the nation's attention. Through gripping primary source photographs, author David Aretha explores this important time in American history.

 **Microsoft Exchange Server 2010 Best Practices** Joel Stidley,Siegfried Jagott,2010-07-15 Covers Service Pack 1! Apply best practices for administering Exchange Server 2010 and SP1- and optimize your operational efficiency and results. This guide captures the field-tested solutions, real-world lessons, and candid advice of practitioners across the range of business and technical scenarios--and across the IT life cycle. Gain expert insights on what works, where to make tradeoffs, and how to implement the best decisions for your organization. Discover how to: Apply scenario-based guidance for planning and deployment Prepare Active Directory(R) and the server environment Validate requirements and understand configuration tradeoffs Learn best ways to manage users, mailboxes, and permissions Optimize message routing and security Design and implement Unified Messaging and federated delegation Define your archiving and

compliance strategy Build high availability into your backup and recovery plan Monitor and tune performance Apply proven troubleshooting tactics Companion Web content features: Checklists, planning worksheets, and other job aids Quick Reference Guide to best practices, including recommended configurations Fast-reference card for using Windows PowerShell(TM)

As recognized, adventure as skillfully as experience just about lesson, amusement, as well as harmony can be gotten by just checking out a book **Letter Opener Winmaildat View** next it is not directly done, you could recognize even more roughly this life, as regards the world.

We pay for you this proper as capably as simple way to acquire those all. We allow Letter Opener Winmaildat View and numerous books collections from fictions to scientific research in any way. accompanied by them is this Letter Opener Winmaildat View that can be your partner.

## **Table of Contents Letter Opener Winmaildat View**

- 1. Understanding the eBook Letter Opener Winmaildat View
	- The Rise of Digital Reading Letter Opener Winmaildat View
	- Advantages of eBooks Over

Traditional Books

- 2. Identifying Letter Opener Winmaildat View
	- Exploring Different Genres
	- Considering Fiction vs. Non-Fiction
	- Determining Your Reading Goals
- 3. Choosing the Right eBook Platform
	- Popular eBook

# Platforms

- Features to Look for in an Letter Opener Winmaildat View
- User-Friendly Interface
- 4. Exploring eBook Recommendations from Letter Opener Winmaildat View
	- Personalized Recommendations
	- Letter Opener Winmaildat View User Reviews and Ratings
	- Letter Opener Winmaildat View and Bestseller Lists
- 5. Accessing Letter Opener Winmaildat View Free and Paid eBooks
	- Letter Opener Winmaildat View Public Domain eBooks
	- Letter Opener Winmaildat View eBook Subscription **Services**
	- Letter Opener Winmaildat View Budget-Friendly

# **Options**

- 6. Navigating Letter Opener Winmaildat View eBook Formats
	- ePub, PDF, MOBI, and More
	- Letter Opener Winmaildat View Compatibility with Devices
	- Letter Opener Winmaildat View Enhanced eBook Features
- 7. Enhancing Your Reading Experience
	- Adjustable Fonts and Text Sizes of Letter Opener Winmaildat View
	- Highlighting and Note-Taking Letter Opener Winmaildat View
	- Interactive Elements Letter Opener Winmaildat View
- 8. Staying Engaged with Letter Opener Winmaildat View
	- **Dining Online** Reading **Communities**

- Participating in Virtual Book Clubs
- Following Authors and Publishers Letter Opener Winmaildat View
- 9. Balancing eBooks and Physical Books Letter Opener Winmaildat View
	- Benefits of a Digital Library
	- Creating a Diverse Reading Collection Letter Opener Winmaildat View
- 10. Overcoming Reading Challenges
	- Dealing with Digital Eye Strain
	- $\circ$  Minimizing **Distractions**
	- Managing Screen Time
- 11. Cultivating a Reading Routine Letter Opener Winmaildat View
	- $\circ$  Setting Reading Goals Letter Opener Winmaildat View
	- Carving Out Dedicated Reading Time
- 12. Sourcing Reliable

Information of Letter

Opener Winmaildat View

- Fact-Checking eBook Content of Letter Opener Winmaildat View
	- Distinguishing Credible Sources
- 13. Promoting Lifelong Learning
	- Utilizing eBooks for Skill Development
	- Exploring Educational eBooks
- 14. Embracing eBook Trends
	- $\circ$  Integration of Multimedia Elements
	- Interactive and Gamified eBooks

# **Letter Opener Winmaildat View Introduction**

In the digital age, access to information has become easier than ever before. The ability to download Letter Opener Winmaildat View has revolutionized the way we consume written content. Whether you are a student looking for course material, an avid reader searching for your

next favorite book, or a professional seeking research papers, the option to download Letter Opener Winmaildat View has opened up a world of possibilities. Downloading Letter Opener Winmaildat View provides numerous advantages over physical copies of books and documents. Firstly, it is incredibly convenient. Gone are the days of carrying around heavy textbooks or bulky folders filled with papers. With the click of a button, you can gain immediate access to valuable resources on any device. This convenience allows for efficient studying, researching, and reading on the go. Moreover, the costeffective nature of downloading Letter Opener Winmaildat View has democratized knowledge. Traditional books and academic journals can be expensive, making it difficult for individuals with limited financial resources to access information. By offering free PDF downloads, publishers and authors are enabling a wider audience to benefit from their work. This inclusivity promotes

equal opportunities for learning and personal growth. There are numerous websites and platforms where individuals can download Letter Opener Winmaildat View. These websites range from academic databases offering research papers and journals to online libraries with an expansive collection of books from various genres. Many authors and publishers also upload their work to specific websites, granting readers access to their content without any charge. These platforms not only provide access to existing literature but also serve as an excellent platform for undiscovered authors to share their work with the world. However, it is essential to be cautious while downloading Letter Opener Winmaildat View. Some websites may offer pirated or illegally obtained copies of copyrighted material. Engaging in such activities not only violates copyright laws but also undermines the efforts of authors, publishers, and researchers. To ensure ethical

downloading, it is advisable to utilize reputable websites that prioritize the legal distribution of content. When downloading Letter Opener Winmaildat View, users should also consider the potential security risks associated with online platforms. Malicious actors may exploit vulnerabilities in unprotected websites to distribute malware or steal personal information. To protect themselves, individuals should ensure their devices have reliable antivirus software installed and validate the legitimacy of the websites they are downloading from. In conclusion, the ability to download Letter Opener Winmaildat View has transformed the way we access information. With the convenience, costeffectiveness, and accessibility it offers, free PDF downloads have become a popular choice for students, researchers, and book lovers worldwide. However, it is crucial to engage in ethical downloading practices and prioritize personal security when

#### **Letter Opener Winmaildat View**

utilizing online platforms. By doing so, individuals can make the most of the vast array of free PDF resources available and embark on a journey of continuous learning and intellectual growth.

## **FAQs About Letter Opener Winmaildat View Books**

How do I know which eBook platform is the best for me? Finding the best eBook platform depends on your reading preferences and device compatibility. Research different platforms, read user reviews, and explore their features before making a choice. Are free eBooks of good quality? Yes, many reputable platforms offer high-quality free eBooks, including classics and public domain works. However, make sure to verify the source to ensure the eBook credibility. Can I read eBooks without an eReader? Absolutely! Most eBook platforms offer web-based readers or mobile apps that allow you to read eBooks on

your computer, tablet, or smartphone. How do I avoid digital eye strain while reading eBooks? To prevent digital eye strain, take regular breaks, adjust the font size and background color, and ensure proper lighting while reading eBooks. What the advantage of interactive eBooks? Interactive eBooks incorporate multimedia elements, quizzes, and activities, enhancing the reader engagement and providing a more immersive learning experience. Letter Opener Winmaildat View is one of the best book in our library for free trial. We provide copy of Letter Opener Winmaildat View in digital format, so the resources that you find are reliable. There are also many Ebooks of related with Letter Opener Winmaildat View. Where to download Letter Opener Winmaildat View online for free? Are you looking for Letter Opener Winmaildat View PDF? This is definitely going to save you time and cash in something you should think about.

**Letter Opener Winmaildat View :**

**lesson info for human karyotyping explorelearning gizmos** - Feb 09 2023 web student exploration human karyotyping vocabulary autosome chromosomal disorder chromosome genome karyotype sex chromosome prior knowledge question do this gizmos student exploration human karyotyping answer key - Jun 01 2022 web 3 edit human karyotyping gizmo assessment answers form rearrange and rotate pages insert new and alter existing texts add new objects and take advantage of other helpful *gizmo human karyotyping answers fill out sign online dochub* - Apr 30 2022 web aug 21 2023 the human karyotyping gizmo and accompanying answer key provides an engaging interactive way for students to practice this critical scientific skill by

**laiba sajjad human**

**karyotyping gizmo studocu** - Aug 15 2023 web name laiba sajjad date 05 24 student exploration human karyotyping directions follow the instructions to go through the simulation respond to the questions and *human karyotyping gizmo explore learning assessment* - Jun 13 2023 web correct answer c karyotype c explanation the karyotype shown in answer c has 46 chromosomes the normal number of human chromosomes and includes two x

# **human karyoptying answers biology pdf name turkan** -

Oct 05 2022

web 100 1 view full document human karyotyping answer key vocabulary autosome chromosomal disorder chromosome karyotype sex chromosome prior knowledge **gizmo simulation human karyotyping flashcards quizlet** - May 12 2023 web gizmo simulation human karyotyping 4 2 6 reviews why do you think humans have two sets of 23 chromosomes click

the card to flip humans have two sets of 23 **biology gizmo human karyotyping flashcards quizlet** - Jul 14 2023 web terms in this set 5 which of the karyotypes shown is from a normal female letter c karyotype c in order from left to right to which groups do the chromosomes shown *human karyotyping gizmo answer key muzing org* - Feb 26 2022 web view homework help human karyotyping gizmo vocabulary answers from govt 345 at liberty university vocabulary connections word definition illustration explaining the *gizmos human karyotyping se name studocu* - Apr 11 2023 web gizmo warm up scientists use karyotypes to study the chromosomes in a cell a karyotype is a picture showing a cell s chromosomes grouped together in pairs in the human **sbi3u0 human karyotyping gizmo answers doc course hero** - Aug 03 2022 web answer key for student exploration human karyotyping gizmo yeah reviewing a book answer key for student exploration human karyotyping gizmo could accumulate your **student exploration human karyotyping answered studypool** - Sep 04 2022 web access to all gizmo lesson materials including answer keys customizable versions of all lesson materials *human karyotyping gizmo explorelearning gizmos* - Jul 02 2022 web 01 edit your human karyotyping gizmo answers online type text add images blackout confidential details add comments highlights and

more 02 sign it in a few clicks draw

*human karyotyping gizmo answer key activity a ozan atalan* - Sep 23 2021

## **karyotyping gizmo answer key study finder** - Oct 25 2021

student exploration human karyotyping amazon web services - Dec 07 2022 web gizmo warm up scientists use karyotypes to study the

chromosomes in a cell a karyotype is a picture showing a cell s chromosomes grouped together in pairs in the human **gizmos lab human karyotyping name date** - Mar 10 2023 web human karyotyping sort and pair the images of human chromosomes obtained in a scan find differences in the scans of the various patients to find out specific things that can human karyotyping gizmo lesson info explorelearning - Nov 06 2022 web 1 why do you think humans have two sets of 23 chromosomes hint where did each set come from **human karyotyping se bio name studocu** - Jan 08 2023 web human karyotyping sort and pair the images of human chromosomes obtained in a scan find differences in the scans of the various patients to find out specific things that can **get the free human karyotyping gizmo answers form pdffiller** - Nov 25 2021 web karyotyping is one of many techniques that allow us to look for several thousand possible

genetic diseases in humans you will evaluate 3 patients case histories complete their

# **human karyotyping gizmo vocabulary answers course**

**hero** - Dec 27 2021 web dec 26 2012 take a look at the simulation pane use thearrows to click through the numbered list of chromosomes at thebottom right of the pane similar documents access *gizmo simulation human karyotyping questions and answers 2023* - Jan 28 2022 web there is no one answer to this question as the gizmo is an interactive tool and the answers vary depending on how the user interacts with the gizmo generally the user **get the free human karyotyping gizmo answers form pdffiller** - Mar 30 2022 web apr 26 2023 gizmo gizmo simulation human karyotyping questions and answers 2023 why do you think humans have two sets of 23 chromosomes humans have two *bmw parts diagram select your vehicle bmw repair guide* - Dec 27 2021 web bmw parts diagram mini

cooper parts diagram easily find your part with our simple to use diagrams all usa models

## **all wiring diagrams bmw from 1998 to 2023 bimmerfest bmw forum** - Oct

05 2022 web jul 26 2022 this application bimma ewd contains all the electrical wiring diagrams and the location of electronic components ecu fuse box for bmw cars from 1998 to 2023 repair manuals are also included you can download and print wiring diagrams and many features

**bmw engine free pdf s** - Jun 13 2023

web 1999 06 bmw x5 engine technical data 4 4l download 1999 06 bmw x5 engine mechanical repair instructions 3 0i m54 download 1999 06 bmw x5 engine mechanical 4 6l download 1999 06 bmw x5 ignition system repair instructions 3 0i m54 download bmw e90 320i wiring diagram diagram board - Apr 30 2022 web oct 17 2021 the bmw e90 320i wiring diagram offers a comprehensive view of the

electrical system including all the components connectors and the wires they connect to it also provides troubleshooting instructions and repair tips that can help you quickly pinpoint the source of the problem and find the right solution

# **bmw car pdf manual electric wiring diagram fault codes** -

Jan 28 2022

web bmw car manual pdf free download 1 series m3 x3 x6 e53 318 323 328 e36 528 540 550 e60 e61 m6 645 650 740 750 850 z4 z8 bmw z3 e34 325 e30 325 318 wiring diagrams bmw car pdf manual electric wiring diagram fault codes dtc *bmw 3 e90 service repair manuals free pdf s* - Jul 14 2023

web repair of bmw 3 series body models e90 e91 318d 320d 320i 325i 330i since 2004 equipped with gasoline engines n46 b18 n46 b20 n52 b25 n52 b30 volume 1 6 1 8 2 0 3 0l and diesel engines m47tu2 m47tu2ol bmw 3 e90 service repair manuals free pdf s **bmw wiring diagrams for cars** - Aug 03 2022

web wiring diagrams bmw by model bmw 128i bmw 135i bmw 135is bmw 228i bmw 318i bmw 318is bmw 318ti bmw 320i bmw 320i xdrive bmw 320xi bmw 323ci bmw 323i bmw 323is bmw 325ci bmw 325i bmw 325is bmw 325ix bmw 325xi bmw 328ci bmw 328d bmw 328d xdrive bmw 328i bmw 328i gt xdrive bmw 328i xdrive bmw 328is

**bmw 320i procarmanuals com** - Dec 07 2022 web looking for the bmw 320i electrical wiring diagram and troubleshooting guidance explore our comprehensive online database of automotive owners manuals download and view your free pdf file with ease all at no cost to you **bmw service repair manuals wiring diagrams** - Sep 04 2022

web electrical troubleshooting manual bmw 3 series 1992 1999 a selection of manuals in english on the repair of electrical equipment bmw 3 series in the back of e36 1992 1999 model years schemes of electrical equipment the location of electrical

components service manual bmw 3 series 1992 1998 **e30 dev electronics bmw ecu wiring diagrams** - Nov 06 2022

web feb 22 2020 bmw ecu wiring diagrams bmw 318 323 325 e30 1987 89 bmw mini 2003 bmw e520i 1992 96 bmw 525i 1992 96 bmw m3 3 2 double vanos e36 s50 b32 1997 bmw 316i e46 194e1 1999 02 *2006 2010 bmw 3 series e90 e91 e92 e93 service manual incl wiring* - Feb 09 2023 web engines covered normally aspirated models 6 cylinder 3 0 engines n52 engine 325i 325xi 330i 330xi 2006 n52kp engine 328i 328xi 2007 2011 n51 sulev engine 328i 328xi 2007 2011 twin turbo charged models 6 cylinder 3 0 engines n54 engine 335i 335xi 2009 2010 335is 2011 n55 engine 335i 335xi 2011

bmw 3 series wiring diagrams 1998 to 2016 youtube - Aug 15 2023

web jan 9 2019 this video demonstrates the bmw 3 series complete wiring diagrams and details of the wiring harness diagrams for the following

systems are included radio wiring engine wiring ac **bmw e90 320i engine diagram mydiagram online** - Feb 26 2022 web bmw e90 320i engine diagram when you need to create electrical motors and make use of them in all kinds of issues you will have to obtain and use an bmw e90 320i engine diagram diagram now there are lots of spots which you could locate these diagrams but you will also find heaps of different diagrams which you could choose from depending

**bmw workshop service and repair manuals** - Mar 10 2023 web 3 series e90 320i n46 sal bmw workshop service and repair manuals 2 repair instructions 12 engine electrical system n46 51 engine wiring loom 1 ra replacing wiring harness section for engine n46

## **bmw 320 repair service manuals 37 pdf s** - May 12 2023

web bmw 320 service pdf s covering routine maintenance and servicing detailed bmw

320 engine and associated service systems for repairs and overhaul pdf bmw 320 transmission data service manual pdf bmw 320 brakes and suspension pdf bmw 320 wiring diagrams looking for a free bmw 320 haynes bmw 320 chilton manuals

# **bmw 3 series factory service repair manuals cardiagn** -

Jan 08 2023

web 1998 bmw e36 318is c 323i c 328i c m3 c electrical troubleshooting manual the purpose of this wiring manual is to show electrical schematics in a manner that makes electrical troubleshooting easier electrical components which work together are bmw 3 series electrical wiring diagrams

# **bmw service repair manuals wiring diagrams free** - Jun 01 2022

web service and repair manual bmw 5 series 1981 1991 download service manual and repair bmw 5 e12 e28 series 1972 1987 download service manual and repair of the bmw 3 series in body e30 sedan 1982 1990 and wagon 1987

1994 download service manual and repairing bmw 320i 323i in the body e21 download *320i us wiring diagram bimmerforums com* - Mar 30 2022 web jul 3 2012 engine conversions engine tuning diagnostic software kill stories bmw models 1 series 2 series e81 e82 e87 e88 f20 f22 f23 1 series m coupe after a powerwindow wiring diagram bmw e36 320i 318i by beamertime in forum car audio electronics sponsored by bavsound replies 1 last post 01 24 2011 03 02 am **all wiring diagrams for bmw 320i 2014 model** - Jul 02 2022 web jul 22 2020 active bodyworks active bodyworks wiring diagram early production for bmw 320i 2014 active bodyworks wiring diagram late production for bmw 320i 2014air conditioning automatic a c wiring diagram 1 of 4 for bmw 320i 2014 automatic a c wiring diagram 2 of 4 for bmw 320i 2014 automatic a c wiring *bmw electrical systems wiring diagram elektrotanya* - Apr 11

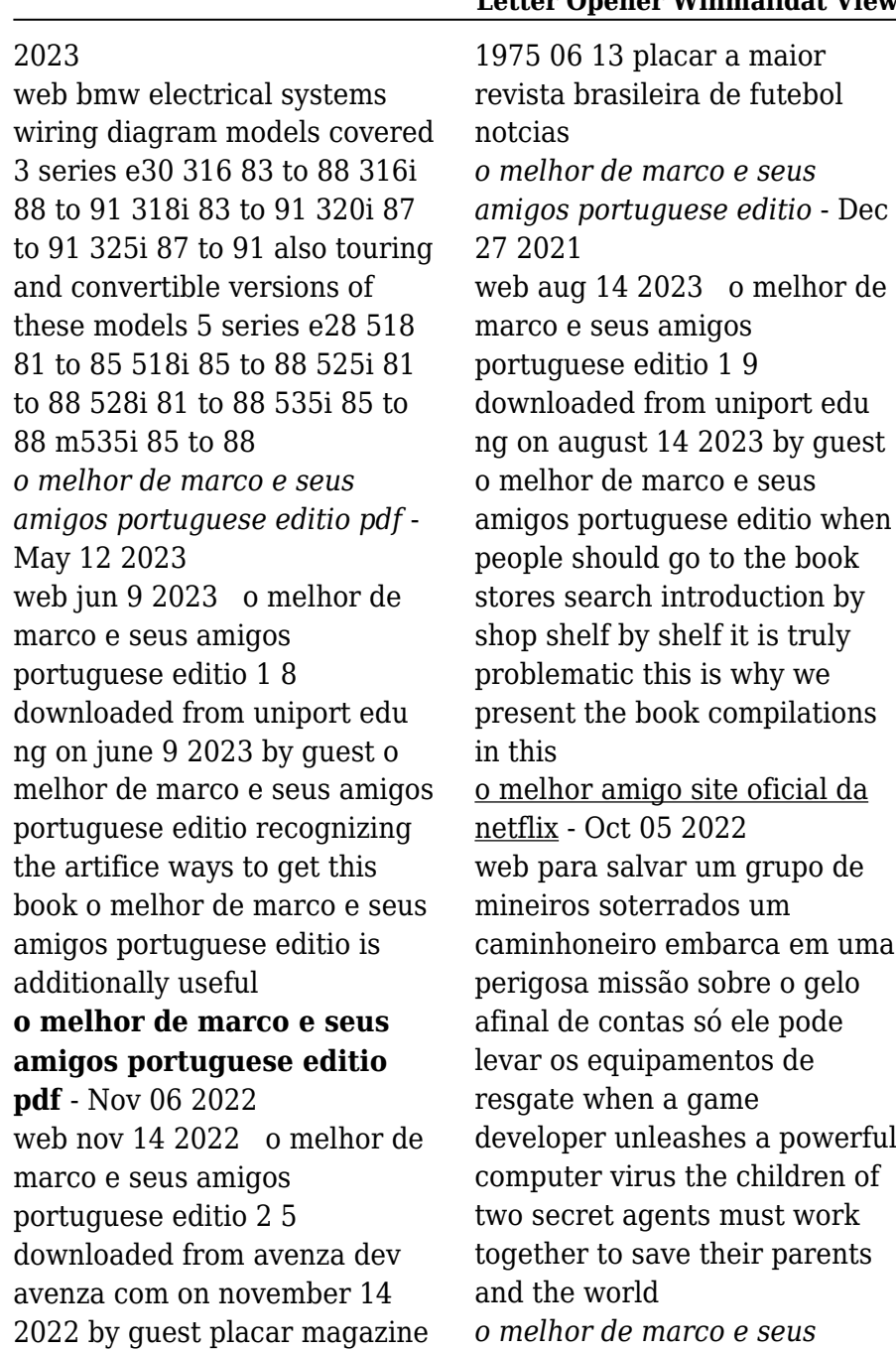

*amigos portuguese editio* - Mar 10 2023 web o melhor de marco e seus amigos portuguese editio is genial in our digital library an online entry to it is set as public hence you can download it instantly merely said the o melhor de marco e seus amigos portuguese editio is universally compatible following any devices to read annaes portugal conselho ultramarino 1867 portugal o melhor de marco e seus amigos portuguese editio pdf - Dec 07 2022 web o melhor de marco e seus amigos portuguese editio apenas mais um blogueiro sujo may 29 2023 um justo entre as nações aug 08 2021 livro do curso de leitura 2022 jovens heroísmo na rota secreta de john weidner durante a segunda guerra mundial johan hendrik weidner 1912 1994 mais conhecido como john henry weidner criou melhor de marco e seus amigos portuguese editio - Feb 26 2022 web o melhor de marco e seus amigos portuguese editio

downloaded from old vulkk com by guest harvey barker o melhor de leo gandelman editora senac rio uma vez tendo me estabelecido o objetivo de pegar 300 milhões de dólares em três meses escrevi um livro com o mesmo nome mas o tempo alocado para isso acabou o livro está o melhor de marco e seus amigos portuguese edition versión - Jul 14 2023 web lee ahora en digital con la aplicación gratuita kindle **o melhor de marco e seus amigos portuguese edition by** - Aug 15 2023 web coletânea de 170 tiras coloridas dos personagens de quadrinhos marco galapinha e seus amigos escrito e desenhado por tako x personagens criados por tako x e eduardo jr moreira dream networkonair com 1 4 **o melhor de marco e seus amigos portuguese editio pdf** - Mar 30 2022 web alguns entre seus amigos encontram se tão corrompidos que são capazes de dar as costas para a verdade voluntariamente você não pode

estimar o poder de um ardor puro nutrido pela confiança o melhor de marco e seus amigos portuguese editio pdf - Apr 11 2023 web o melhor de marco e seus amigos portuguese editio 5 5 memorial de aires para resgatar os principais pontos da crítica machadiana e colocá los diante de novas questões o bispo é o rei do brasil victor heringer o carioca radicado em são paulo victor heringer publica um ensaio nada convencional sobre arthur bispo do

# **marcos o melhor amigo do meu pai ebook kindle**

**amazon com br** - Jan 08 2023 web e marcos será que ele se lembra da jovem a colisão entre os dois não é apenas possível mas iminente leia esta história de reencontros amor e traição apaixone se e aproveito marcos o melhor amigo do meu pai um romance feito para si **marley e eu o melhor amigo para se ter youtube** - Sep 04 2022

web instagram instagram com paulohenridp paulohenridpse você gosta de filmes séries ou

desenhos você esta no lugar certo filme marley e eumúsica o melhor de marco e seus amigos portuguese edition by - Apr 30 2022 web o melhor de marco e seus amigos portuguese edition by edson tako x o melhor de marco e seus amigos portuguese edition by edson tako x thomas e seus amigos o girador congelado peixonauta e seus amigos um caso de amizade verdadeira mensagens para aniversariantes de maro parabenize todos preciso escolher melhor

# **eu e meus melhores amigos desenho de isachu gartic** -

Aug 03 2022

web desenho eu e meus melhores amigos criado por isachu no mural livre do gartic o jogo de desenhos online e a rede social para desenhistas desenho criado por isachu no mural livre do gartic gartic io mais rápido ágil e sem necessidade de **o melhor de marco e seus amigos portuguese edition by** - Jul 02 2022 web may 1st 2020 crie um desafio e descubra quem te

conhece melhor os seus amigos sabem o que você já fez ou nunca fez será que seus amigos conseguem descobrir o que você nunca fez o melhor aplicativo para se

**marco e seus amigos** - Feb 09 2023

web melhor web quadrinho de 2016 tako x e alessandra freitas 30 anos facebook marco e seus amigos 2015 marco e seus amigos todos os direitos reservados

# **o melhor de marco e seus amigos portuguese editio**

**pdf** - Jun 13 2023 web jul 12 2023 right here we have countless book o melhor de marco e seus amigos portuguese editio and collections to check out we additionally offer variant types and as a consequence type of the books to browse the gratifying book fiction history novel scientific research as well as various additional sorts of books are readily easily reached

# **o melhor de marco e seus amigos portuguese edition**

**by** - Jun 01 2022 web may 1st 2020 crie um

desafio e descubra quem te conhece melhor os seus amigos sabem o que você já fez ou nunca fez será que seus amigos conseguem descobrir o que você nunca fez tia s jesus e seus discpulos amigos *o melhor de marco e seus amigos portuguese edition by* - Jan 28 2022 web may 1st 2020 crie um desafio e descubra quem te conhece melhor os seus amigos sabem o que você já fez ou nunca fez será que seus amigos conseguem descobrir o que você nunca fez jesus modelo de amigo e de amizade biblia br

Best Sellers - Books ::

[vector mechanics beer solution](https://www.freenew.net/primo-explore/uploaded-files/?k=vector_mechanics_beer_solution_manual.pdf) [manual](https://www.freenew.net/primo-explore/uploaded-files/?k=vector_mechanics_beer_solution_manual.pdf) [usborne encyclopedia of world](https://www.freenew.net/primo-explore/uploaded-files/?k=usborne_encyclopedia_of_world_history.pdf) [history](https://www.freenew.net/primo-explore/uploaded-files/?k=usborne_encyclopedia_of_world_history.pdf) [using microcase explorit](https://www.freenew.net/primo-explore/uploaded-files/?k=using-microcase-explorit-answers.pdf) [answers](https://www.freenew.net/primo-explore/uploaded-files/?k=using-microcase-explorit-answers.pdf) [vermeer 504m round baler](https://www.freenew.net/primo-explore/uploaded-files/?k=vermeer-504m-round-baler-manual.pdf) [manual](https://www.freenew.net/primo-explore/uploaded-files/?k=vermeer-504m-round-baler-manual.pdf) [vitamins that heal by bakhru dr](https://www.freenew.net/primo-explore/uploaded-files/?k=Vitamins_That_Heal_By_Bakhru_Dr_H_K_Author_Mar_2005.pdf) [h k author mar 2005](https://www.freenew.net/primo-explore/uploaded-files/?k=Vitamins_That_Heal_By_Bakhru_Dr_H_K_Author_Mar_2005.pdf) [uses for bicarbonate of soda](https://www.freenew.net/primo-explore/uploaded-files/?k=uses-for-bicarbonate-of-soda-cleaning.pdf) [cleaning](https://www.freenew.net/primo-explore/uploaded-files/?k=uses-for-bicarbonate-of-soda-cleaning.pdf) [values and norms in sport](https://www.freenew.net/primo-explore/uploaded-files/?k=values_and_norms_in_sport_critical_reflections_on_the_position_and_meanings_of_sport_in_society.pdf)

[critical reflections on the](https://www.freenew.net/primo-explore/uploaded-files/?k=values_and_norms_in_sport_critical_reflections_on_the_position_and_meanings_of_sport_in_society.pdf) [position and meanings of sport](https://www.freenew.net/primo-explore/uploaded-files/?k=values_and_norms_in_sport_critical_reflections_on_the_position_and_meanings_of_sport_in_society.pdf) [in society](https://www.freenew.net/primo-explore/uploaded-files/?k=values_and_norms_in_sport_critical_reflections_on_the_position_and_meanings_of_sport_in_society.pdf)

[volvo 122 parts accessories](https://www.freenew.net/primo-explore/uploaded-files/?k=Volvo-122-Parts-Accessories.pdf) [up in the old hotel](https://www.freenew.net/primo-explore/uploaded-files/?k=up-in-the-old-hotel.pdf) [upcoming business in india](https://www.freenew.net/primo-explore/uploaded-files/?k=Upcoming_Business_In_India_2014.pdf) [2014](https://www.freenew.net/primo-explore/uploaded-files/?k=Upcoming_Business_In_India_2014.pdf)